Salut la team,

J'ai pris connaissance de votre document : http://thomas.enix.org/pub/articles/lmhs-article-1.pdf. Voici ce que j'en ai retenu, mais il y a encore des points d'ombre.

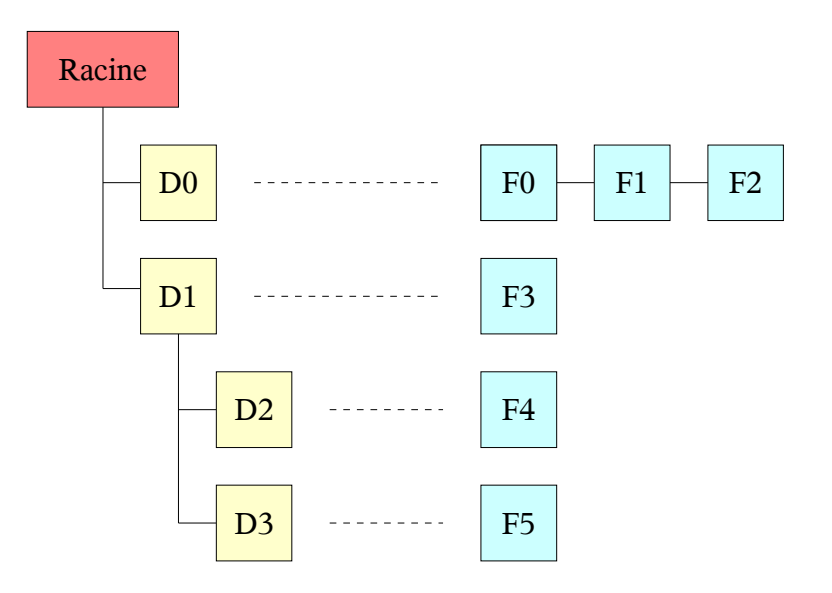

Les objets de couleur jaune représentent les répertoires et les objets de couleur bleu représentent les fichiers contenus dans ces répertoires.

Les objets mis en place, vont alors être les suivants :

- 1 super\_block : Détails sur le système de fichiers et point de montage.
- 5 dentry : 4 répertoires (D0 à D3) et le répertoire racine.
- $-6$  inodes : F0 à F5.
- 0 file : Aucune lecture ou écriture n'a été effectuée.

La structure struct dentry permet plusieurs informations :

- d\_inode : Inode associé au répertoire
- d\_parent : répertoire parent.
- d\_mounts : Champ utilisé seulement pour le point de montage du système de fichiers.
- d\_covers : Je ne vois pas à quoi peut-être utilisé ce champ ?
- d\_child : Champ utilisé par la liste des répertoires enfant (sa tête est représentée par d\_subdirs).
- d\_subdirs : Liste des sous-répertoires.
- d\_alias : Liste des inodes se trouvant dans ce répertoire (cette liste utilise le champ i\_dentry des inodes).

Je pense que c'est correct, mais je vois pas à quoi sert le champ d\_covers de la structure dentry.

Je ne vois pas non plus à quoi sert la file d'attente de montage représenté par le champ s\_wait dans la structure struct superblock.

Je n'ai pas fini, loin de là, mon exploration du VFS mais, j'avance !

Merci d'avance, pour vos réponses.

Cyril.